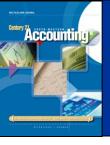

#### LESSON 10-3

# Recording Transactions Using a General Journal

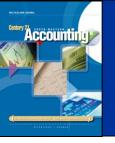

## CREDIT MEMORANDUM FOR SALES RETURNS AND ALLOWANCES

page 285

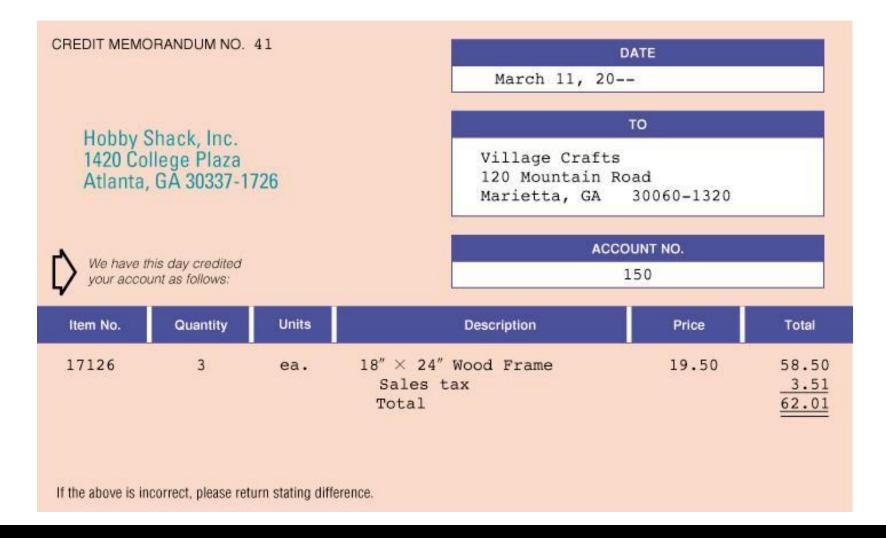

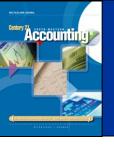

### JOURNALIZING SALES RETURNS AND ALLOWANCES

page 286

March 11. Granted credit to Village Crafts for merchandise returned, \$58.50, plus sales tax, \$3.51, from \$160; total, \$62.01. Credit Memorandum No. 41.

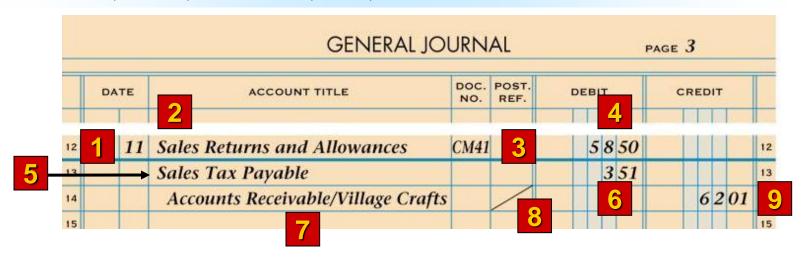

- 1. Write the date.
- 2. Write Sales Returns and Allowances.
- 3. Write *CM* and the credit memorandum number.
- 4. Write the amount of the sales return.
- 5. Write Sales Tax Payable.

- 6. Write the sales tax amount.
- 7. Write the accounts to be credited.
- 8. Draw a diagonal line in the Post. Ref. column.
- 9. Write the total accounts receivable amount.

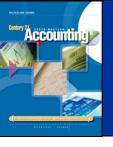

#### **TERMS REVIEW**

page 287

- sales return
- sales allowance
- credit memorandum